#### the set of the Linux and PDF set of the PDF

https://www.100test.com/kao\_ti2020/644/2021\_2022\_\_E5\_B7\_A7\_ E5\_A6\_99\_E5\_88\_A0\_E9\_c103\_644674.htm compierebook chap01 chap02 compierebook ? https://www.facture.compierebook ? and rmdir compierebook<sup>"</sup>  $\mathcal{D}$ 

compierebook ?

删除的控制管理。 在Unix操作系统中,普通文件与目录都是

contracts are the contracts of the contracts of the contracts of the contracts of the contracts of the contracts of the contracts of the contracts of the contracts of the contracts of the contracts of the contracts of the

文件的上级目录文件里会添加关于创建目录的文件名和inode

 $Unix$ 

 $r$ mdir , and  $\mathbf r$  is the property of  $\mathbf r$  in the set of  $\mathbf r$  is the set of  $\mathbf r$  is the set of  $\mathbf r$ rmdir compierebook

 $\alpha$ 

 $\mathcal{V}$ 

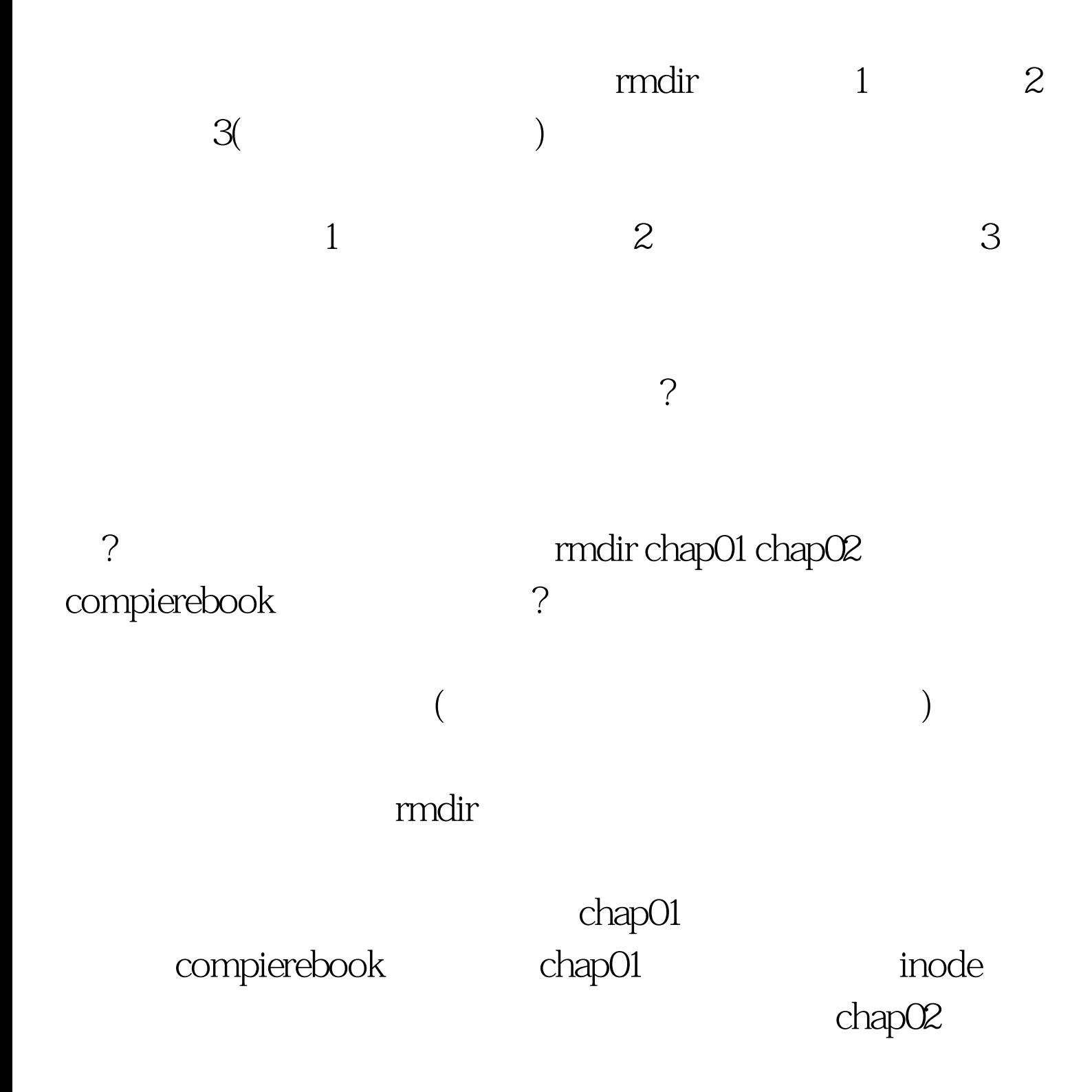

### Windows

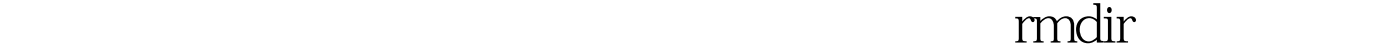

当会导致什么后果? 如果在使用这个rmdir命令的时候,这个  $\overline{?}$ rmdir compierebook chap01 chap02 compierebook chao01 chap02  $\frac{a}{2}$ 

rmdir chap01 compierebook chap02

### compierebook

#### 提示一个"目录非空、删除失败"的错误信息。Unix操作系

 $\overline{?}$ rmdir compierebook chap01 chap02 rmdir compierebook mdir chap01 mdir chap02

chao01

 $cat$ 

mkdir

rmdir  $\frac{1}{2}$ 

where the contract of the contract of the contract of the contract of the contract of the contract of the contract of the contract of the contract of the contract of the contract of the contract of the contract of the cont

# computerbook chap01 chap02

## and mkdir mkdir

, and the state of  $\mathbf x$  and  $\mathbf x$  arm  $\mathbf x$  and  $\mathbf x$  are  $\mathbf x$  and  $\mathbf x$  are  $\mathbf x$  and  $\mathbf x$ 

 $m$ kdir $m$ kdir

mkdir conputerbook chap01 chap02

mkdir  $100Test$ www.100test.com